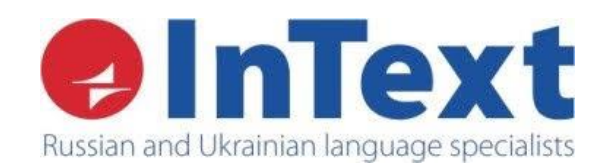

# **Обработка обратной связи от клиента**

## **Регламент бизнес-процесса 2.7.1**

Версия с редакцией: 3.3

Статус: Рекомендован от 28.08.19

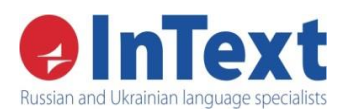

## **ОГЛАВЛЕНИЕ**

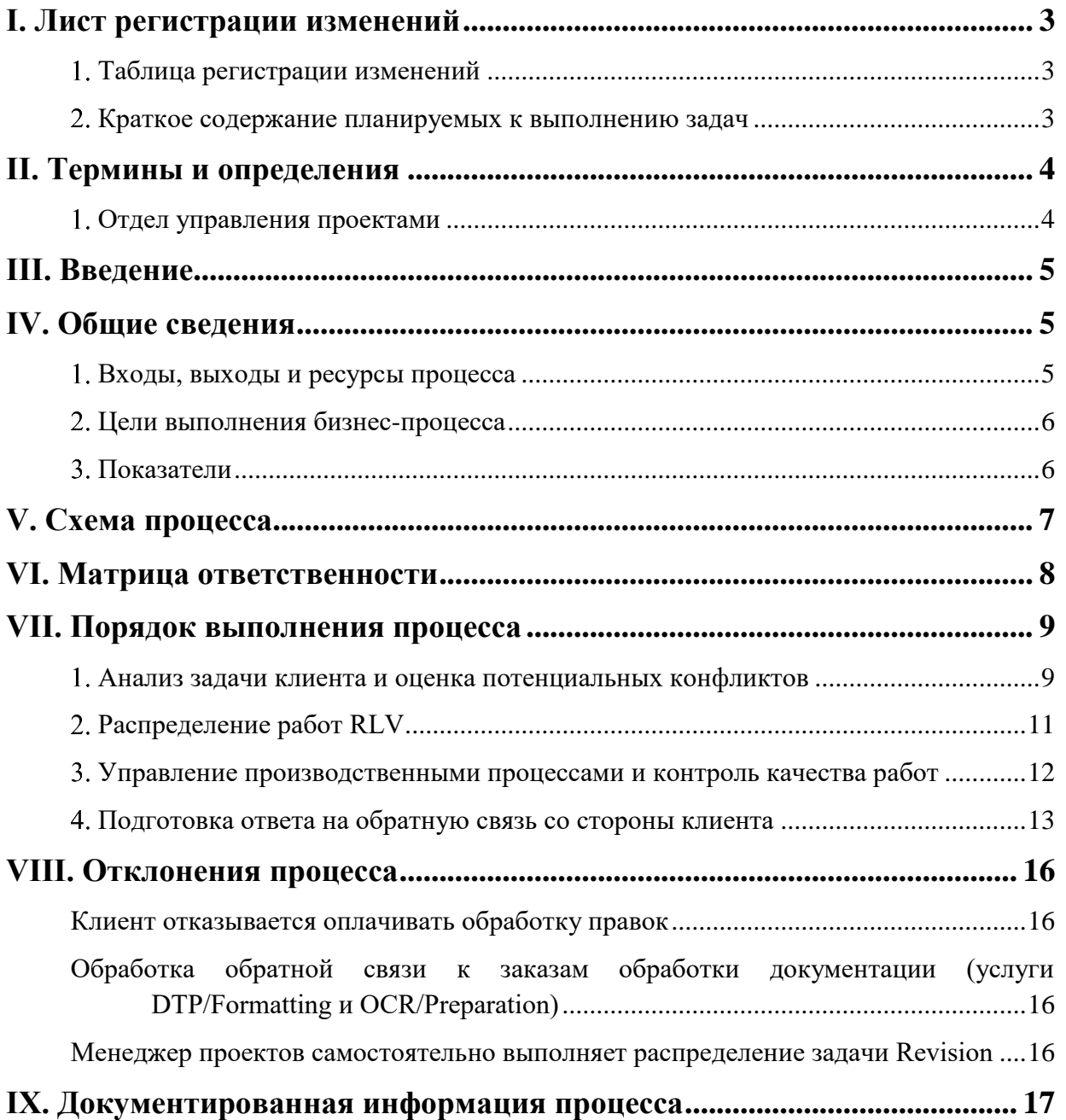

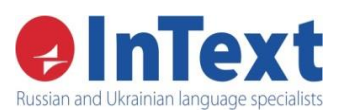

## <span id="page-2-0"></span>**I. Лист регистрации изменений**

## <span id="page-2-1"></span>**Таблица регистрации изменений**

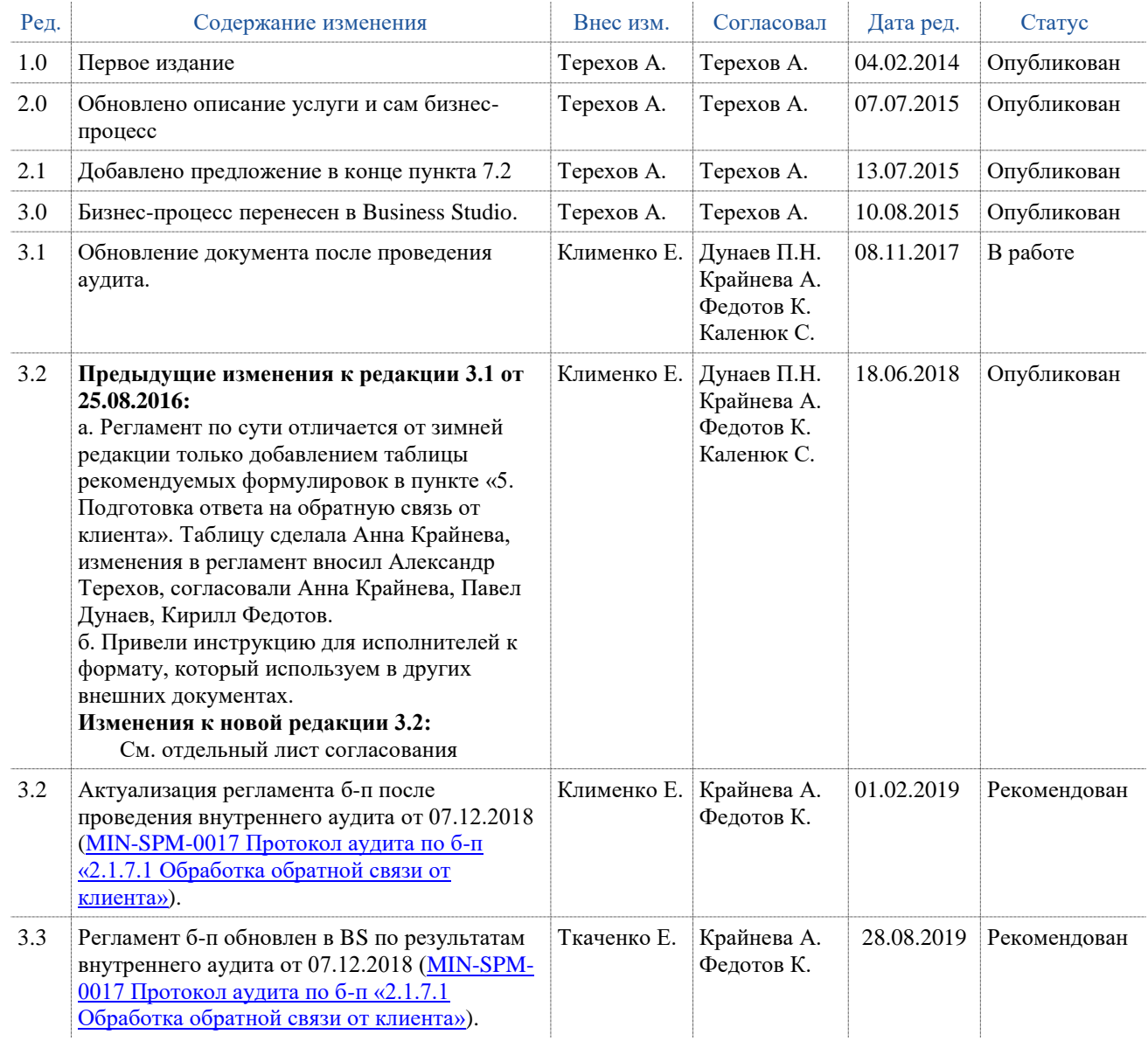

### <span id="page-2-2"></span>**Краткое содержание планируемых к выполнению задач**

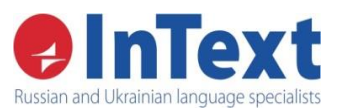

## <span id="page-3-0"></span>**II. Термины и определения**

### <span id="page-3-1"></span>**Отдел управления проектами**

- **Оправданное исправление** (англ. Justified correction) правка исправляет ошибку в тексте перевода.
- **Ошибочное исправление** (англ. Wrong correction) правка содержит/вносит ошибку в текст перевода.
- **Преференциальное исправление** (англ. Preferential change) правка является преференциальной, «вкусовой», она не улучшает и не ухудшает текст перевода.

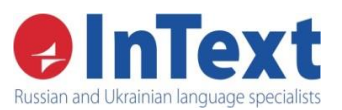

## <span id="page-4-0"></span>**III. Введение**

Настоящий процесс выполняется при получении от клиента письма с просьбой произвести какие-либо действия с уже готовым текстом перевода, выполненным компанией «ИнТекст». Клиент может попросить переработать текст в соответствии с какими-либо общими указаниями, внести и/или прокомментировать конкретные правки, предложенные внешним специалистом, и т. д. В некоторых случаях подобные просьбы сопровождаются рекламацией на качество перевода и требованиями объяснений и/или скидок. Независимо от конкретной причины рекламации менеджер проектов должен принять все необходимые меры для разрешения ситуации в интересах клиента и компании «ИнТекст».

Перевод является услугой, качество которой может оценить только клиент и только после ее исполнения. Качество перевода — степень соответствия полученного текста ожиданиям клиента. При этом клиент, даже профессиональный, не всегда способен четко сформулировать свои ожидания в отношении перевода, исполнители не всегда способны удовлетворить эти ожидания, а проверку и/или корректировку перевода на стороне клиента выполняют живые люди, способные ошибаться.

Как следствие, комментарии и рекламации от клиентов являются неотъемлемой частью работы в отрасли переводов. Полное отсутствие обратной связи может означать не только полную удовлетворенность, но и полную неудовлетворенность клиента, который уже принял решение о прекращении сотрудничества.

Грамотная обработка рекламаций позволяет лучше понять требования клиента, продемонстрировать профессионализм компании и, как следствие, укрепить желание клиента обращаться со следующими заказами.

## <span id="page-4-1"></span>**IV. Общие сведения**

## <span id="page-4-2"></span>**Входы, выходы и ресурсы процесса**

Нормативная длительность выполнения процесса составляет сутки с момента получения правок от клиента.

#### Нормативная документация [\(полный отчет\)](__report?rguid=ec5c0969-49ac-4277-bca1-b737e91956ec)

- [Instructions for Revision](http://server-bs2:5558/InText_Dokumentatsiya/businessmodel.php?lang=ru-ru&oguid=34664c88-0f96-4ed2-b498-a23f01120400&rguid=b7566ce6-b51d-4f2b-b9da-e208118e8e0e)
- [Регламент б-п 2.1.7.3 Управление несоответствующей продукцией \(13.12.2018\)](http://server-bs2:5558/InText_Dokumentatsiya/businessmodel.php?lang=ru-ru&oguid=b311b9d3-b830-4daa-9774-b9075e145428&rguid=b7566ce6-b51d-4f2b-b9da-e208118e8e0e)
- [Регламент б-п 2.4.2 Распределение работ RLV \(22.01.2019\)](http://server-bs2:5558/InText_Dokumentatsiya/businessmodel.php?lang=ru-ru&oguid=9b65de4a-ba18-4ef0-89c3-05cfaf5215d4&rguid=b7566ce6-b51d-4f2b-b9da-e208118e8e0e)

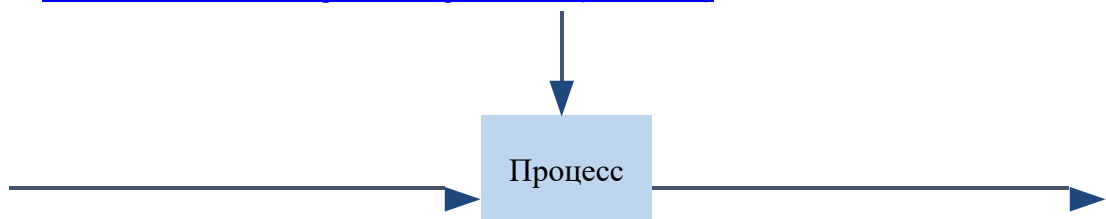

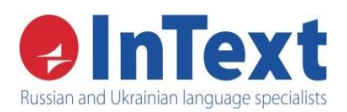

## **Обработка обратной связи от клиента**

Регламент бизнес процесса **2.7.1**

#### Вход процесса

Письмо с обратной связью со

## стороны клиента

#### Прикрепленные объекты

• Письмо с задачей или рекламацией клиент комментариями менеджера проектов

### Выход процесса

Комментарии по правкам и/или обновленный перевод

#### Прикрепленные объекты

• Письмо с обработанными правками кли

## Сообщение о

несоответствующей продукции

Прикрепленные объекты

• Письмо на [complaint@intexts.com](mailto:complaint@intexts.com)

## [Программное обеспечение \(полный отчет\)](http://server-bs2:5558/InText_Dokumentatsiya/businessmodel.php?lang=ru-ru&oguid=bd4a6314-fa07-4a3e-8174-38836fdbf098)

## <span id="page-5-0"></span>**Цели выполнения бизнес-процесса**

 Обеспечить качественное выполнение проданного объема RLV (СК «RLV (отдела переводов)», СК «ИнТекст»)

## <span id="page-5-1"></span>**Показатели**

**Кол-во несоответствующей продукции на 1000 заказов** (шт.) — расчет показателя осуществляется по отчету «00 Complaints» из InTMS. Отчет формируется по статусу Agreed за указанный период. Все строки необходимо отфильтровать по не пустому значению в столбце Reason(s) И исключить значения Internal в колонке Compalint Type. Количество оставшихся после фильтра строк отображается в статусной строке поля Filtered. Полученное значение необходимо разделить на количество завершенных заказов за этот же период и умножить на 1000.

**Сумма затрат на обработку обратной связи от клиента (Correction Fee)** (€) — расчет показателя осуществляется по отчету «00 Complaints» из InTMS. Отчет формируется по статусу Agreed за указанный период. Общая сумма затрат отображается по столбцу Correction Fee.

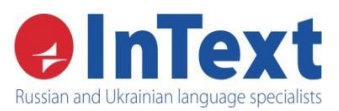

## <span id="page-6-0"></span>**V. Схема процесса**

Последовательность выполнения работ и их взаимосвязь, ответственные за выполнение работ и точки возникновения записей о ходе выполнения процесса:

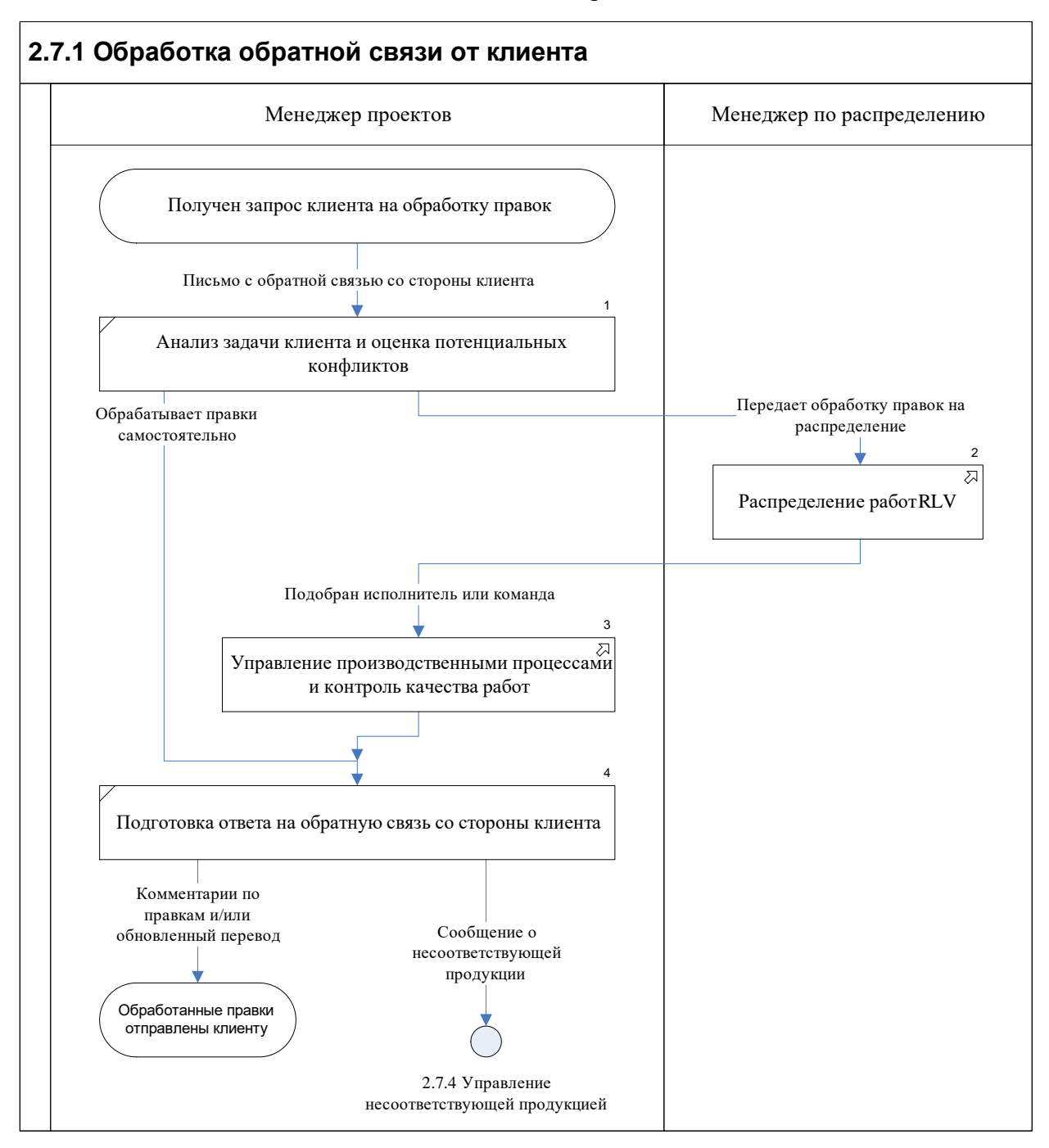

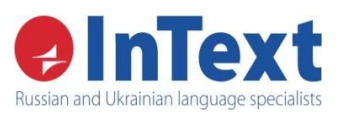

<span id="page-7-0"></span>**VI. Матрица ответственности**

Регламент бизнес процесса **2.7.1**

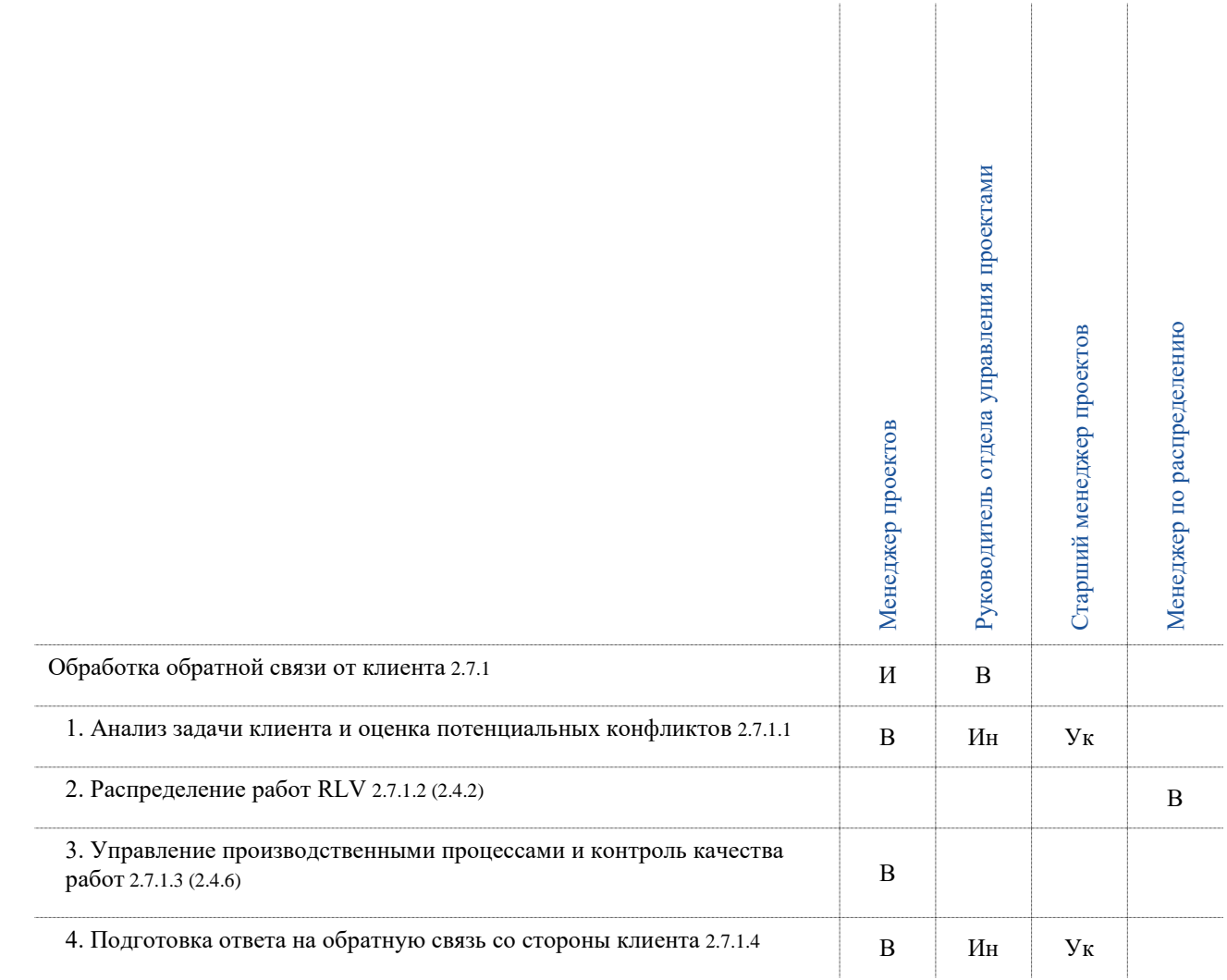

#### Легенда матрицы ответственности: В – является владельцем, И – исполняет, Ин – информируется, Кл – является клиентом, С – согласовывает, Ук – участвует в качестве консультанта, Ут – утверждает.

Версия с редакцией: 3.2 от 01.02.19 Статус: Рекомендован

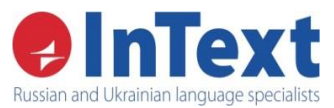

## **VII. Порядок выполнения процесса**

<span id="page-8-0"></span>Клиент обращается в компанию «ИнТекст» с запросом на обработку готового перевода, выполненного компанией. В некоторых ситуациях клиент ставит задачу предельно конкретно, предоставляя все исходные файлы, таблицы и инструкции по их заполнению. В других случаях менеджер проектов предлагает и утверждает с клиентом формат выходных документов, руководствуясь положениями настоящего регламента и практикой компании «ИнТекст».

Обычно процесс выполняется без дополнительной оплаты от клиента, однако возможны случаи, требующие больших трудозатрат, тогда рекомендуется согласовать с клиентом полное либо частичное их возмещение (при условии отсутствия ошибок в изначально поставленном переводе).

### <span id="page-8-1"></span>**Анализ задачи клиента и оценка потенциальных конфликтов**

### Участники:

- является владельцем: [менеджер проектов](http://server-bs2:5558/InText_Dokumentatsiya/businessmodel.php?lang=ru-ru&oguid=4c78363a-e2ac-4449-9a71-53797293c0ac)
- информируется: [руководитель отдела управления проектами](http://server-bs2:5558/InText_Dokumentatsiya/businessmodel.php?lang=ru-ru&oguid=883a6498-fb1c-403a-a199-5d94b330b0e6)
- участвует в качестве консультанта: [старший менеджер проектов](http://server-bs2:5558/InText_Dokumentatsiya/businessmodel.php?lang=ru-ru&oguid=d7bdc55b-13ca-4765-baff-c1e858fba675)

### Используется:

- документы: Instructions for Revision.
- программные продукты: E-mail проектной группы, InTMS: Project Management, Adobe Acrobat, САТ-инструменты, MS Word, MS Excel.

## **1.1. Анализ поставленной задачи**

Прежде всего, менеджер проектов должен точно определить, какой результат ожидает клиент от процесса обработки обратной связи. Как правило, клиенты LSP предоставляют обратную связь в следующем виде:

а) общий оценочный отзыв («работа выполнена хорошо», «работа выполнена плохо, было обнаружено много ошибок» и т. п.);

б) общие пожелания (использовать официальный стиль в последующих заказах, заменить вариант перевода определенного термина и т. п.);

в) формальная оценка качества перевода (оценочная таблица с примерами ошибок и возможностью их комментировать);

г) файлы с исправлениями выполненного компанией «ИнТекст» перевода. В таких случаях клиент как правило дает конкретные указания относительно дальнейших действий: внести и/или прокомментировать правки, прислать обновленный файл и/или память переводов, а также предоставляет все необходимые для работы файлы: оригинал, перевод, форму для заполнения.

Наиболее часто встречаются варианты в) и г), обработка таких видов обратной связи детально рассмотрена далее.

Даже если менеджер проектов ранее уже обрабатывал подобные запросы, он должен изучить инструкцию клиента и проверить, не изменились ли какие-либо требования. Кроме того, следует убедиться в наличии всех необходимых для работы файлов, в случае необходимости запросить у клиента недостающие материалы.

Если задача не формализована, менеджер проектов должен четко сформулировать ее сначала для себя, а потом для исполнителей — какой файл использовать в качестве оригинала, в какой

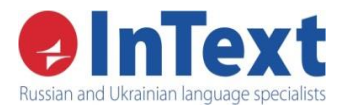

вносить изменения и комментарии и т. п. Не стоит передавать исполнителям нечеткие указания клиентов, т. к. на каждом последующем этапе обработки вероятность ошибки только увеличивается. При необходимости менеджер проектов должен посоветоваться со старшим менеджером проектов и/или руководителем отдела управления проектами, а если решение не будет найдено — уточнить задачу у клиента.

## **1.2. Оплата работы по обработке правок**

Менеджеру проектов необходимо предусмотреть потенциальные конфликты, связанные с оплатой работы по обработке правок от клиента либо с оплатой выполненного заказа, к которому клиент предъявил претензию.

## **1.2.1. Проверка того, что перевод выполнен компанией «ИнТекст»**

Прежде всего, менеджер проектов должен найти соответствующий заказ в модуле Project Management в InTMS. Если он убедится, что перевод выполнялся не компанией «ИнТекст», необходимо уведомить об этом клиента, оценить возможность выполнения задачи Revision компанией «ИнТекст» и согласовать с ним почасовую оплату в случае подтверждения заказа.

### **1.2.2. Проверка версии текста перевода**

Если менеджер убедился, что перевод выполнялся компанией «ИнТекст», он должен найти отправленный текст (папка Target) и сравнить его с версией, в которую были внесены правки клиента.

Обычно редактор конечного клиента редактирует непосредственно ту версию перевода, которая была поставлена компанией «ИнТекст».

Возможна ситуация, когда непосредственный клиент «ИнТекст» внес какие-либо изменения в полученный от компании «ИнТекст» перевод и сдал его конечному клиенту, который, в свою очередь, внес какие-либо правки или потребовал каких-либо комментариев (см. 1.2.3.б). В этом случае необходимо уведомить клиента о разнице версий и получить у него инструкцию о том, как обрабатывать правки.

## **1.2.3. Потенциальные конфликты с оплатой работы по обработке правок**

а) Если правки клиента исправляют ошибки, допущенные компанией «ИнТекст», их обработка всегда выполняется бесплатно.

б) Рекомендуется запросить частичное или полное возмещение затраченного времени, если:

- правки клиента вносят ошибки в текст перевода, при этом ошибки компании «ИнТекст» отсутствуют (см. пункт (а));
- наши ошибки являются немногочисленными и/или незначительными;
- правки относятся к измененной версии перевода, поставленного компанией «ИнТекст»;
- внесенные правки носят преференциальный характер, но их необходимо прокомментировать и/или внести в двуязычные файлы;
- на этапе согласования условий выполнения заказа клиент был предупрежден о возможных рисках возникновения определенного рода ошибок (чаще всего такая ситуация возможна, если клиент согласен на отклонение от стандартного технологического процесса для соблюдения требований своего клиента — например, в случае применения процесса Translation Only).

**Обратите внимание!** В общении с клиентом следует четко аргументировать необходимость дополнительной оплаты.

#### **1.2.4. Потенциальные конфликты с оплатой ранее выполненных заказов**

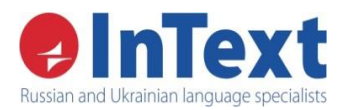

Если клиент предъявляет прямую рекламацию на ранее выполненный заказ и/или требует уменьшить сумму к оплате в связи с низким качеством перевода, следует немедленно поставить в известность старшего менеджера проектов и руководителя отдела управления проектами. Дальнейшую обработку запроса необходимо проводить с максимально возможным вниманием.

В ответе клиенту следует подтвердить, что его сообщение получено и будет рассмотрено самым внимательным образом. Поскольку, вероятнее всего, клиент недоволен сложившейся ситуацией, не следует заставлять его ждать — необходимо отправить письмо-подтверждение не более чем через полчаса с момента получения запроса. Текст письма должен быть максимально нейтральным, и не должен содержать ни согласия с нашей виной в возникновении рекламации, ни отказа от нее.

## **1.3. Принятие решения о передаче работы по обработке правок клиента исполнителям**

Менеджер проектов оценивает ресурсы и определяет ответственного за обработку правок.

#### **1.3.1 Менеджер проектов может вносить правки самостоятельно при условии, что он:**

- На 100% уверен в том, что может правильно понять и прокомментировать правки.
- Обладает достаточными языковыми и техническими навыками для выполнения работы.
- Располагает достаточным временем для выполнения работы.
- Готов нести ответственность за результат обработки правок.

**Обратите внимание!** Если менеджер проектов принимает решение самостоятельно (либо с дополнительной консультацией штатного сотрудника или внештатного специалиста) обрабатывать правки клиента и не привлекает исполнителя с задачей Revision, то на вкладке Details соответствующего заказа, менеджеру проектов необходимо добавить комментарий с кратким описанием процесса принятия решения и обработки правок. Если применимо, указать Ф. И. О консультирующего специалиста.

## **1.3.2 Во всех остальных случаях следует создать заявку на распределение работы по обработке правок**

В большинстве случаев менеджер проектов формирует заявку на подбор исполнителя задачи Revision менеджеру по распределению. Заявка на распределение (Assignment request) в InTMS создается из соответствующего уровня языка (Language Task) с типом работы «Обработка обратной связи от клиента» (Revision). Менеджер по распределению несет ответственность за подбор исполнителя с необходимой квалификацией.

## <span id="page-10-0"></span>**Распределение работ RLV**

#### Участники:

является владельцем: [менеджер по распределению](http://server-bs2:5558/InText_Dokumentatsiya/businessmodel.php?lang=ru-ru&oguid=a6a4ebbc-417c-4e92-a914-9735a3641926)

#### Используется:

- документы: Регламент б-п 2.4.2 Распределение работ RLV (22.01.2019).
- программные продукты: InTMS: Assignment Request Management.

## a. Особенности выполнения

[Менеджер по распределению о](http://server-bs2:5558/InText_Dokumentatsiya/businessmodel.php?lang=ru-ru&oguid=a6a4ebbc-417c-4e92-a914-9735a3641926)тветственен за то, чтобы подобрать исполнителя с необходимой квалификацией и объяснить ему суть задачи в целом (если исполнитель будет выполнять Revision впервые).

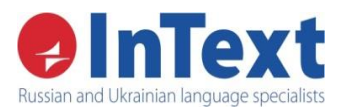

В первую очередь рассматриваются исполнители, которые работали над заказом, если у них подтверждена задача Revision.

Для удешевления процесса или сокращения срока сдачи можно разбить задачу на двух исполнителей: исполнитель с высокой квалификацией оценивает характер правок, а исполнитель с меньшей квалификацией и низким тарифом вносит необходимые исправления в рабочие файлы. Работа исполнителя оплачивается по часам.

#### <span id="page-11-0"></span>**Управление производственными процессами и контроль качества работ**

#### Участники:

является владельцем: [менеджер проектов](http://server-bs2:5558/InText_Dokumentatsiya/businessmodel.php?lang=ru-ru&oguid=4c78363a-e2ac-4449-9a71-53797293c0ac)

### Используется:

- документы: Instructions for Revision.
- программные продукты: САТ-инструменты, MS Word, MS Excel, ChangeTracker, SDL XLIFF Compare, InTMS: Project Management, E-mail проектной группы, TQ Auditor, Client's tool.

### a. Особенности выполнения

**При получении обратной связи и/или рекламации от клиента** все файлы с правками необходимо сохранить в папку заказа, в подпапку \Corrections\Received from Client (эти папки создаются автоматически в каждом заказе в дереве папок заказа в Project Management). После обработки правок и утверждения финального текста документа [Менеджер проектов](http://server-bs2:5558/InText_Dokumentatsiya/businessmodel.php?lang=ru-ru&oguid=4c78363a-e2ac-4449-9a71-53797293c0ac) (или исполнитель) должен внести исправления в соответствующие двуязычные документы и очистить их в память переводов, хранящуюся на сервере в папке проекта, если иное не указано руководителем отдела управления проектами и/или клиентом.

Финальные обновленные файлы, подготовленные для сдачи клиенту, необходимо сохранить в папке \Corrections\Sent to Client. Если правки были обработаны, например, в почте или на портале клиента, и нет возможности сохранить финальные файлы, в эту папку можно сохранить письмо с результатом анализа для клиента (ответ от компании «ИнТекст» по оценке правок). В случае наличия нескольких раундов обратной связи в пределах одного заказа, создаются дополнительные папки «Corrections\_2», «Corrections\_3» и т. д., в каждой из которых есть подпапки «Received from Client» и «Sent to Client».

Сам же пакет файлов, необходимый исполнителю для выполнения задачи Revision, рекомендуется собирать в папке Source на уровне нового Language Task, созданного с задачей Revision.

При создании нового Language Task с задачей Revision в папке Instructions соответствующего уровня дерева файлов автоматически создается типовая инструкция для исполнителей [\(Инструкция по выполнению работы «Instructions for Revision»\)](file://///server-str/Documentation/02%20ОТДЕЛ%20УПРАВЛЕНИЯ%20ПРОЕКТАМИ/Instructions%20for%20Revision.xlsm). [Менеджер проектов](http://server-bs2:5558/InText_Dokumentatsiya/businessmodel.php?lang=ru-ru&oguid=4c78363a-e2ac-4449-9a71-53797293c0ac) должен заполнить эту инструкцию в соответствии со спецификой конкретного задания и требованиями клиента к обработке правок. Если к заданию прилагаются дополнительные требования и указания, менеджеру проектов необходимо внести их в инструкцию.

**При обнаружении несоответствующей продукции менеджерами компании «ИнТекст»** (например, в процессе подготовки формы обратной связи по заказу для исполнителей), руководитель отдела управления проектами принимает решение о внесении исправлений, отправке исправленных файлов клиенту и обновлении памяти переводов (в этом случае обновленные файлы сохраняются в заказе по такому же принципу, как и при получении правок от клиента). Если принято решение не отправлять исправленный вариант клиенту, то

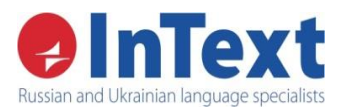

необходимость внесения исправлений в двуязычные файлы и память переводов, хранящуюся на сервере, согласовать с руководителем отдела.

**Обратите внимание!** В папке Target должны храниться только те файлы, которые изначально были отправлены клиенту — исправлять их там запрещено.

#### <span id="page-12-0"></span>**Подготовка ответа на обратную связь со стороны клиента**

#### Участники:

- является владельцем: [менеджер проектов](http://server-bs2:5558/InText_Dokumentatsiya/businessmodel.php?lang=ru-ru&oguid=4c78363a-e2ac-4449-9a71-53797293c0ac)
- информируется: [руководитель отдела управления проектами](http://server-bs2:5558/InText_Dokumentatsiya/businessmodel.php?lang=ru-ru&oguid=883a6498-fb1c-403a-a199-5d94b330b0e6)
- участвует в качестве консультанта: [старший менеджер проектов](http://server-bs2:5558/InText_Dokumentatsiya/businessmodel.php?lang=ru-ru&oguid=d7bdc55b-13ca-4765-baff-c1e858fba675)

### Используется:

 документы: Регламент б-п 2.1.7.3 Управление несоответствующей продукцией (13.12.2018), Шаблон письма о рекламации.

программные продукты: E-mail проектной группы.

После получения обновленных и/или прокомментированных файлов от исполнителей менеджеру проектов необходимо дополнительно проверить и обработать полученные оценки правок. [Менеджер проектов](http://server-bs2:5558/InText_Dokumentatsiya/businessmodel.php?lang=ru-ru&oguid=4c78363a-e2ac-4449-9a71-53797293c0ac) должен удостовериться, что характер комментариев и классификация категорий исправлений соответствует требованиям клиента. В некоторых случаях необходимо перефразировать комментарии, убедиться в ясности и эмоциональной нейтральности описания, устранить возможные ошибки или опечатки, перевести на английский язык. Дополнительно стоит убедиться, что такие комментарии не содержат информацию о процессе, которая по объективным причинам не должна стать доступной клиенту, а свойства настроек рецензирования не содержат личных данных исполнителей. По результатам обработки обратной связи менеджер проектов готовит письмо с пояснениями для клиента, которое высылает вместе с обновленными файлами.

**Обратите внимание!** Самостоятельно отвечать на рекламацию от клиента может только опытный [Менеджер проектов](http://server-bs2:5558/InText_Dokumentatsiya/businessmodel.php?lang=ru-ru&oguid=4c78363a-e2ac-4449-9a71-53797293c0ac) (опыт работы ориентировочно от 1,5 лет). Ассистенты менеджера проектов или менеджеры с недостаточным опытом работы при подготовке ответа **всегда** должны консультироваться со старшим менеджером проектов либо с руководителем отдела управления проектами.

При необходимости [Менеджер проектов](http://server-bs2:5558/InText_Dokumentatsiya/businessmodel.php?lang=ru-ru&oguid=4c78363a-e2ac-4449-9a71-53797293c0ac) также может обратиться за помощью к старшему менеджеру проектов или руководителю отдела управления проектами.

Основная цель письма – показать клиенту, что компания серьезно относится к его комментариям и прикладывает все силы к тому, чтобы продолжить и улучшить сотрудничество. Написание соответствующего текста требует спокойствия и собранности.

Достаточно часто ситуация осложняется раздраженным тоном исходного сообщения от клиента (особенно, если непосредственный клиент «ИнТекста» получил резкий отзыв от конечного клиента и/или у него возникли проблемы с оплатой заказа). С другой стороны, исполнители компании часто болезненно реагируют на необоснованные, по их мнению, рекламации клиентов. [Менеджер проектов](http://server-bs2:5558/InText_Dokumentatsiya/businessmodel.php?lang=ru-ru&oguid=4c78363a-e2ac-4449-9a71-53797293c0ac) ни в коем случае не должен поддаваться эмоциям, пытаться переспорить клиента либо убедить его в абсолютной непогрешимости компании. Как уже было сказано выше, клиент, который высылает рекламацию, рассчитывает на изменение поведения компании, т. е. старается продлить сотрудничество.

Письмо, посвященное анализу работы компании, должно включать следующие основные части:

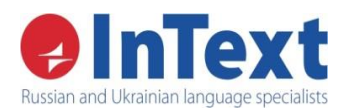

- Благодарность за обратную связь (если уместно, извинение за доставленные трудности).
- Анализ правок.

Уровень детализации анализа будет зависеть от требований, которые выдвигает клиент к конкретному случаю обработки правок. Чаще всего необходимо классифицировать все исправления в зависимости от их характера. Можно выделить следующие категории:

- преференциальные исправления;
- исправления, вносящие ошибки в текст перевода (с указанием типа ошибок);
- оправданные исправления (исправления ошибок изначального перевода, с указанием типа этих ошибок).

**Примечание.** Возможны случаи, когда клиент не высказывает недовольства, а просит утвердить и принять исправления от конечного клиента без дополнительной оценки их характера. В таком случае даже при обнаружении оправданных исправлений менеджер проектов может принять решение не сообщать клиенту об ошибках нашего перевода. Но факт обнаружения несоответствующей продукции необходимо зарегистрировать обязательно.

 Предложения по дальнейшему сотрудничеству с детальным описанием корректирующих действий. Примерами таких действий могут быть обновления инструкций, проверочных листов, памяти перевода, справочных материалов проекта, изменение технологической цепочки либо команды исполнителей, составление глоссария с утвержденной терминологией, пересмотр требований клиента к проекту либо оплаты. Менеджер проектов благодарит клиента за внимание к работе, используя нейтральные выражения, например, в форме «Спасибо за ваши детальные предложения по тексту перевода».

Затем он сообщает о том, какие выводы были сделаны по итогам анализа. Основная информация должна быть оформлена в виде отдельного файла (текст с внесенными правками, заполненная форма оценки качества, собственный шаблон компании и т. п.), но в теле письма необходимо указать ключевые выводы и краткие примеры.

Как правило, среди правок встречаются оправданные исправления (Justified correction), преференциальные (Preferential change) и ошибочные (Wrong correction). Примерами оправданных правок являются исправления терминов, которые были включены в глоссарий клиента, а также явных опечаток. Наличие таких ошибок следует сразу признать и искренне извиниться. Если ситуация позволяет, сделать это предельно конкретно («Приносим свои извинения за два факта неверного использования терминологии в заказе»). В отношении преференциальных правок необходимо сделать оговорку о том, что соответствующие требования не были известны до начала работ, но будут учтены в будущем («Термин X был изменен на Y. Мы использовали термин X потому что…, внесем термин Y в глоссарий по проекту»). И, наконец, если в текст были внесены правки, противоречащие требованиям клиента и/или грамматическим нормам, следует сделать соответствующую оговорку. Например, в такой форме «Обращаем ваше внимание, что замена X на Y противоречит проектному глоссарию».

Рассмотрим пример улучшения ответа на письмо клиента, в котором были присланы правки с просьбой предоставить их анализ.

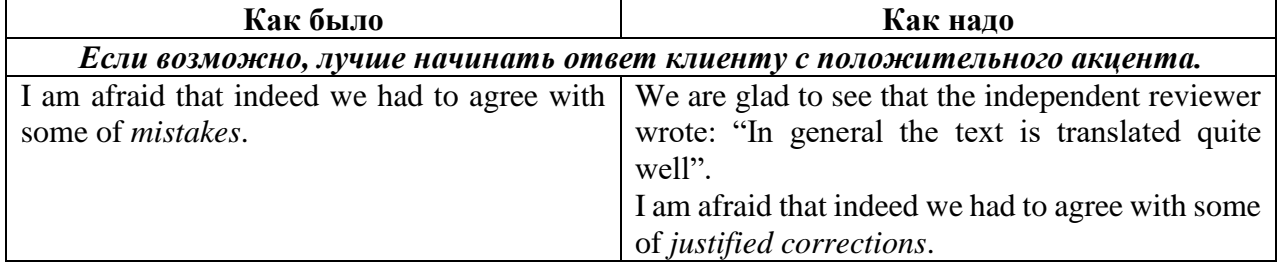

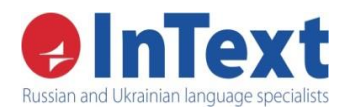

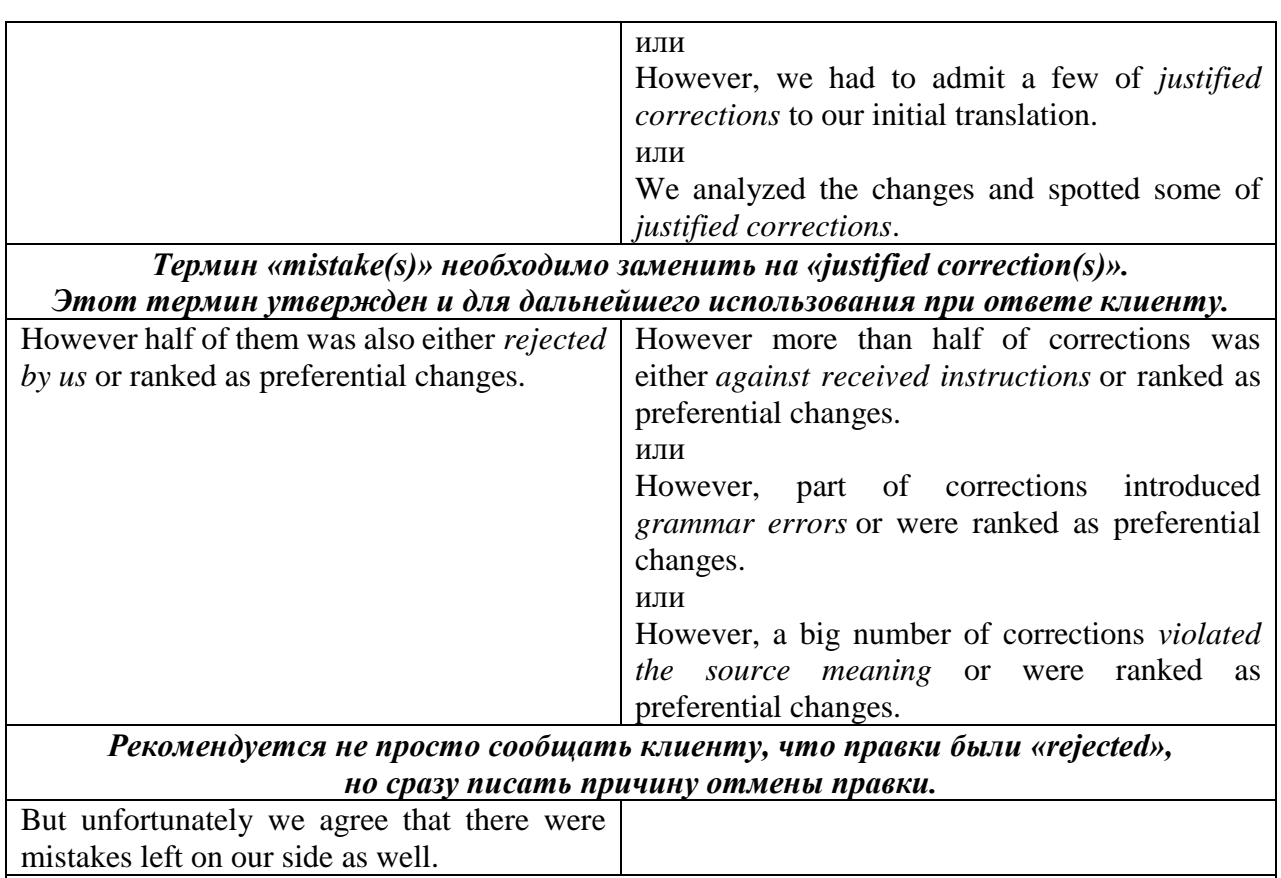

*Не стоит повторно сообщать о нашей вине, одного раза достаточно.*

Заключительная часть письма должна носить деловой и позитивный характер, например, в форме «Остаемся к вашим услугам и всегда готовы к диалогу в отношении всех возникающих вопросов».

Если клиент открыто выражает неудовлетворение качеством услуг компании (в том числе, путем применения штрафных санкций), либо при анализе обнаружены ошибки в изначальном переводе, менеджер проектов должен инициировать процесс обработки рекламации/несоответствующей продукции согласно регламенту б-п [«2.7.4 «Управление](file://///server-str/Documentation/01%20ПРОИЗВОДСТВЕННАЯ%20ГРУППА/Регламент%20б-п%202.1.7.3%20Управление%20несоответствующей%20продукцией.docx)  [несоответствующей продукцией».](file://///server-str/Documentation/01%20ПРОИЗВОДСТВЕННАЯ%20ГРУППА/Регламент%20б-п%202.1.7.3%20Управление%20несоответствующей%20продукцией.docx) Для этого необходимо отправить письмо, составленное согласно [«Шаблону письма о рекламации»](file://///server-str/Documentation/02%20ОТДЕЛ%20УПРАВЛЕНИЯ%20ПРОЕКТАМИ/Шаблон%20письма%20о%20рекламации.txt), с описанием ситуации на адрес [complaint@intext.eu](mailto:complaint@intext.eu) не позднее чем через сутки после окончания обработки правок клиента (даже в том случае если не было ошибок со стороны компании «ИнТекст»).

[Менеджер проектов](http://server-bs2:5558/InText_Dokumentatsiya/businessmodel.php?lang=ru-ru&oguid=4c78363a-e2ac-4449-9a71-53797293c0ac) не отправляет письмо на [complaint@intext.eu,](mailto:complaint@intext.eu) только если у клиента не было никакого недовольства, и по результатам рассмотрения обращения, не было найдено ошибок со стороны компании «ИнТекст».

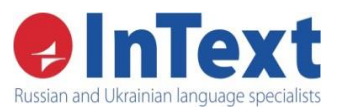

## <span id="page-15-0"></span>**VIII. Отклонения процесса**

### <span id="page-15-1"></span>**Клиент отказывается оплачивать обработку правок**

[Менеджер проектов](http://server-bs2:5558/InText_Dokumentatsiya/businessmodel.php?lang=ru-ru&oguid=4c78363a-e2ac-4449-9a71-53797293c0ac) является ответственным за обработку отклонения.

Если клиент отказывается оплачивать обработку правок, которые не содержат реальных ошибок перевода, выполненного компанией «ИнТекст», следует обратиться к старшему менеджеру проектов либо руководителю отдела управления проектами и согласовать дальнейшие действия.

## <span id="page-15-2"></span>**Обработка обратной связи к заказам обработки документации (услуги DTP/Formatting и OCR/Preparation)**

[Менеджер проектов](http://server-bs2:5558/InText_Dokumentatsiya/businessmodel.php?lang=ru-ru&oguid=4c78363a-e2ac-4449-9a71-53797293c0ac) является ответственным за обработку отклонения.

Типовая процедура обработки правок отличается от той, которая используется для лингвистических заказов согласно данному регламенту, и пока не описана.

#### <span id="page-15-3"></span>**Менеджер проектов самостоятельно выполняет распределение задачи Revision**

[Менеджер проектов](http://server-bs2:5558/InText_Dokumentatsiya/businessmodel.php?lang=ru-ru&oguid=4c78363a-e2ac-4449-9a71-53797293c0ac) является ответственным за обработку отклонения.

В отдельных случаях с целью экономии времени менеджер проектов может самостоятельно подобрать исполнителей для выполнения задачи Revision.

Следует помнить, что к исполнителям данного вида работ по умолчанию предъявляются следующие требования:

- владение языками оригинала и перевода на высоком уровне;
- опыт работы с ПО, использующимся для выполнения услуги;
- опыт работы с функциями комментирования и рецензирования в MS Word и Adobe Acrobat;
- соблюдение стандартов работы, принятых в компании «ИнТекст»;
- усидчивость, внимательность, терпеливость, скрупулезность, исполнительность.

<span id="page-15-4"></span>По возможности, следует обратиться к переводчику или редактору, закрепленному за проектом (в случае если он готов выполнять задачу Revision и делает это с должным уровнем качества). Если правки касаются исключительно орфографии и пунктуации, а комментировать их на английском не нужно, допускается распределение задачи на корректора. Если правки касаются сложных аспектов перевода, необходимо подобрать соответствующего специалиста (например, эксперта в данной тематике).

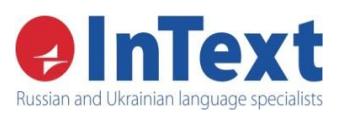

Регламент бизнес процесса **2.7.1**

## **IX. Документированная информация процесса**

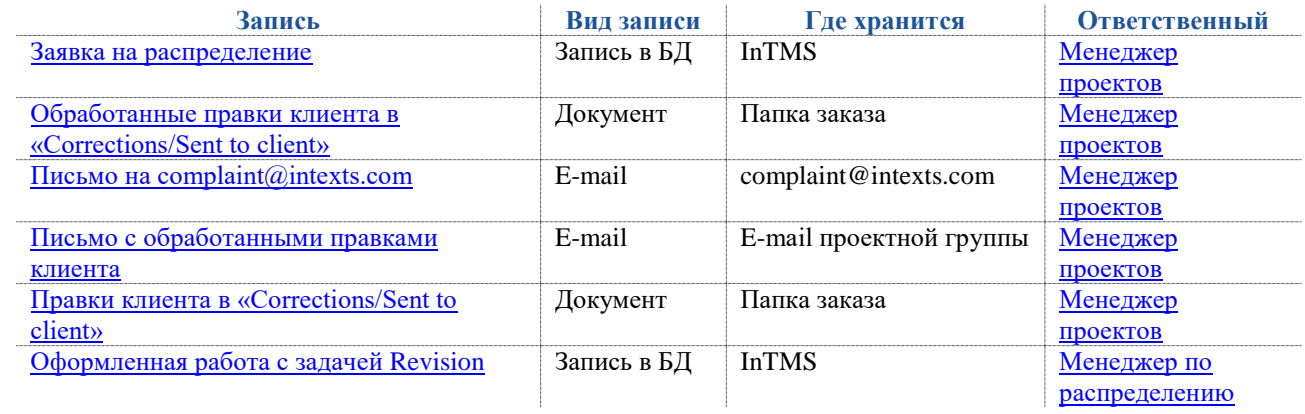